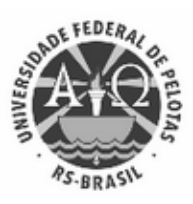

UNIVERSIDADE FEDERAL DE PELOTAS Pró-Reitoria de Pesquisa e Pós-Graduação Instituto de Ciências Humanas Programa de Pós-Graduação em Geografia

# EDITAL Nº 184/2022

### PROCESSO SELETIVO SIMPLIFICADO PARA PROFESSOR VISITANTE

A UNIVERSIDADE FEDERAL DE PELOTAS, no uso de suas atribuições legais e estatutárias, torna pública a abertura de inscrições para processo seletivo simplificado de Professor Visitante (Nacional ou Estrangeiro), de acordo com a Lei N. 12.772, de 28/12/2012, DOU de 31/12/12, a Lei N. 8.745, de 09/12/1993, DOU de 10/12/1993, Resolução N. 035/2017-UFPel, Resolução N. 033/2022-UFPel e remuneração conforme Art. 4º § 2º da Orientação Normativa SRH/MP Nº 5, de 28 de outubro de 2009, conforme descrito a seguir:

1. DAS INSCRIÇÕES

1.1. As inscrições para o processo seletivo simplificado estarão abertas para o cargo de Professor Visitante (Nacional ou Estrangeiro), conforme Resolução COCEPE n° 033/2022 e Art. 9 e Art. 10 da Resolução COCEPE n° 035/2017:

a) Professor Visitante 1: para portadores de título de Doutor, com o mínimo de 10 (dez) anos de comprovada experiência acadêmica, científica ou técnico-profissional contados a partir da data da titulação em referência, com regime de trabalho de 40 horas com remuneração equivalente a Nível E em consonância com o Art. 4º § 2º da Orientação Normativa SRH/MP Nº 5, de 28 de outubro de 2009.

b) Professor Visitante 2: para portadores do título de Doutor, com até 05 (cinco) anos de comprovada experiência acadêmica, científica ou técnico-profissional, contadas a partir da data da titulação em referência, com regime de trabalho de 40 horas com remuneração equivalente à de professor Nível D1 em consonância com o Art. 4º § 2º da Orientação Normativa SRH/MP Nº 5, de 28 de outubro de 2009.

c) Professores Estrangeiros com título de Doutor e comprovada experiência acadêmica, científica ou técnicoprofissional, com regime de trabalho de 40 horas com remuneração equivalente a Nível E em consonância com o Art. 4º § 2º da Orientação Normativa SRH/MP Nº 5, de 28 de outubro de 2009.

1.2. Período de inscrições: de 16 de novembro de 2022 a 12 de dezembro de 2022, das 12h às 18h, na Secretaria do Programa de Pós-Graduação em Geografia, Rua Cel. Alberto Rosa, 154, sala 135-B, Pelotas - RS, CEP 96010-770 ou pelo correio eletrônico ppgeoufpel@gmail.com.

1.2.1. Para o caso de inscrições por correio eletrônico, os candidatos deverão identificar o curso ao qual destinam sua candidatura, escrevendo no campo "ASSUNTO" o seguinte título: INSCRIÇÃO VISITANTE: PPG EM GEOGRAFIA.

1.2.2. As inscrições por correio eletrônico obedecerão ao mesmo horário das inscrições presenciais, observada a hora de recebimento registrada na mensagem em relação ao horário oficial de Brasília.

1.2.3 Será considerada válida somente a inscrição realizada conforme as diretrizes do item 1.2.

1.3. Para a inscrição deverão ser enviados o formulário de inscrição (ANEXO I), o comprovante de pagamento via Guia de Recolhimento da União (GRU) referente à taxa de inscrição, o quadro de pontuação da produção (ANEXO II) e uma Cópia do Currículo Lattes devidamente acompanhada dos documentos comprobatórios da produção do/a candidato/a.

1.3.1. Serão aceitos como documentos comprobatórios da produção científica relativa a artigos e capítulos cópias da capa da obra, do sumário e da primeira página do capítulo ou artigo ou, quando aplicável, o DOI.

1.3.2. O valor da taxa de inscrição é de R\$ 192,92 (cento e noventa e dois reais e noventa e dois centavos reais). A GRU para pagamento deve ser feita através do link [http://consulta.tesouro.fazenda.gov.br/gru\\_novosite/](http://consulta.tesouro.fazenda.gov.br/gru_novosite)gru\_simples.asp com os dados abaixo indicados:

 $\bullet$ Unidade Gestora (UG): 154047

- Gestão: 15264  $\bullet$
- Código de Recolhimento: 28911-6  $\bullet$
- No campo "CNPJ ou CPF do Contribuinte", para candidatos não brasileiros sem CPF, usar o CNPJ da  $\bullet$ UFPel: 92.242.080/0001-00

1.3.3. A inscrição NÃO será confirmada caso haja pagamento com valor diferente do valor estipulado no edital, que tenha sido efetuado fora do prazo permitido, transferência bancária, agendamento fora do prazo ou qualquer outra forma não prevista no edital.

1.4. Para a inscrição, deverão ser preenchidos todos os campos do formulário de inscrição. As informações serão de responsabilidade do candidato, no caso de alguma informação incompleta ou ilegível.

1.4.1. Os candidatos deverão OBRIGATORIAMENTE, no campo específico de inscrição, informar o endereço eletrônico do seu currículo Lattes, o qual deverá estar atualizado no ano deste Edital.

1.4.2. Em caso de candidatos não brasileiros e que estejam concorrendo as vagas de Professor Visitante Estrangeiro, o curriculum vitae a ser indicado é o da plataforma ORCId.

1.5. A inscrição somente é efetivada no ato do pagamento da GRU e da entrega/envio da documentação de inscrição. Os dados impressos na GRU devem ser previamente conferidos e, caso haja divergência, um novo boleto deverá ser impresso. Uma vez efetuado o pagamento, não poderá haver mudanças, alterações e/ou complementação dos dados solicitados. Isso só será possível mediante o pagamento de nova taxa de inscrição.

1.6. A GRU e seu comprovante de pagamento deverão ser mantidos em poder do candidato. Não será permitido AGENDAMENTO DE PAGAMENTO COMO COMPROVANTE. Não será validado o pagamento cujo boleto não seja o gerado pelo sistema de inscrição deste Processo seletivo simplificado.

1.6.1. O Programa de Pós-Graduação em Geografia não se responsabilizará por solicitação de inscrição não recebida por motivos de ordem técnica dos computadores, de falhas de comunicação, de congestionamento das linhas de comunicação, por erro, por atraso ou greves dos bancos ou entidades conveniadas no que se refere ao processamento do pagamento da taxa de inscrição, bem como por outros fatores que impossibilitem a transferência de dados.

1.7. Em nenhuma hipótese será aceita inscrição condicional ou fora do prazo, ou haverá restituição da taxa de inscrição, salvo em caso de cancelamento do Processo Seletivo simplificado. É vedada a inscrição condicional, via fax, e-mail e/ou fora do prazo.

1.8. O candidato deverá verificar a confirmação de sua candidatura no Processo Seletivo simplificado depois de transcorridos três (3) dias úteis do pagamento da inscrição, através de consulta na página do Programa na Internet https://wp.ufpel.edu.br/ppgeo/. TODOS OS NOMES DOS CANDIDATOS INSCRITOS SERÃO DIVULGADOS ATRAVÉS DE UMA LISTA DE INSCRITOS NO SITE DO PROGRAMA DE PÓS-GRADUAÇÃO EM GEOGRAFIA, APÓS O FECHAMENTO DO PRAZO DE INSCRIÇÕES.

1.9.Caso o candidato não constate a confirmação de sua inscrição ou não encontre o seu nome na listagem até o terceiro (3º) dia útil após a divulgação da mesma, deverá solicitar ao Programa de Pós-Graduação em Geografia a inclusão de seu nome dentre os inscritos, devendo apresentar, para tanto, o comprovante do pagamento da taxa (juntamente com a GRU). Esta solicitação deverá ser realizada pessoalmente ou pelo e-mail (ppgeoufpel@gmail.com) enviando, quando solicitado, cópia autenticada da GRU e seu respectivo comprovante de pagamento por SEDEX, para o endereço Programa de Pós-Graduação em Geografia, Rua Cel. Alberto Rosa, 154, sala 135-B, Pelotas - RS, CEP 96010-770 -ASSUNTO : Solicitação de Inscrição ou Correção- Edital 184 Professor Visitante.

1.9.1. O acompanhamento dessas etapas e os possíveis problemas de inscrição serão de inteira responsabilidade do candidato. Ao término do período de solicitação, correção e alteração dos dados, não será realizada nenhuma modificação na inscrição do candidato.

1.10.. A inscrição neste Processo seletivo simplificado implica, desde logo, conhecimento e tácita aceitação por parte do candidato das condições estabelecidas neste Edital e seus Anexos, além das condições estabelecidas na Lei N. 12.772, de 28/12/2012, DOU de 31/12/12, a Lei N. 8.745, de 09/12/1993, DOU de 10/12/1993 e a Resolução N. 035/2017-UFPel, das quais não poderá alegar desconhecimento.

1.11. A homologação das inscrições e da composição da Banca Examinadora serão de competência do Programa de Pós Graduação em Geografia que publicará as informações no site https://wp.ufpel.edu.br/ppgeo assim que recebidas.

## 2. DA COMISSÃO EXAMINADORA

2.1. A Comissão Geral Examinadora será constituída por docentes doutores nomeados pelo Colegiado do Programa de Pós-Graduação em Geografia.

## 3. DA FORMA DE SELEÇÃO

3.1. A seleção do professor visitante será feita por meio de processo seletivo simplificado, consistindo de duas fases:

3.1.1 A primeira fase da seleção pública (de caráter eliminatório) consistirá da análise do reconhecimento de competência.

a) O reconhecimento da competência do candidato será demonstrado pela produção acadêmica relevante e compatível com os pesquisadores Bolsistas de Produtividade (PQ ou DT), obrigatoriamente pelo cumprimento dos requisitos constantes nos Critérios de Julgamento dos Comitês de Assessoramento do CNPq.

b) No caso de inexistência de Critérios de Julgamento dos Comitês de Assessoramento do CNPq na área em que será realizado o processo seletivo, serão utilizados Critérios de Julgamento de área afim.

c) Os Critérios de Julgamento dos Comitês de Assessoramento do CNPq que serão utilizados por cada área deste Edital estão disponíveis no sítio do CNPq ([http://cnpq.br/criterios-de-julgamento\).](http://cnpq.br/criterios-de-julgamento))

3.1.2. Os candidatos que atenderem aos critérios de julgamento da análise do reconhecimento de competência, conforme avaliação da Comissão Examinadora, estarão classificados para a segunda fase da seleção. Os demais candidatos estarão eliminados do processo seletivo.

3.1.3.A segunda fase da seleção pública (de caráter eliminatório e classificatório) consistirá na avaliação da produção dos candidatos com base nos Critérios de Julgamento dos Comitês de Assessoramento do CNPq.

a) A avaliação da produção dos candidatos será realizada a partir da documentação comprobatória da produção (Curriculum vitae e Quadro de Pontuação da Produção com os documentos comprobatórios) dos últimos 5 (cinco) anos completos, enviada pelo candidato no prazo e descritos no item 1 deste Edital.

b) Será considerada a análise de títulos e dos documentos comprobatórios da regularidade das atividades do candidato, objetivando a consolidação e internacionalização de cursos stricto sensu, compreendendo os itens abaixo e com pontuação baseada no Quadro de Pontuação da Produção, constante no Anexo II:

I - atividade de ensino na pós-graduação stricto sensu;

II - produção científica e/ou tecnológica;

III - atividade de formação e orientação de alunos stricto sensu;

IV - projetos de pesquisa aprovados em órgãos de fomento.

c) À maior pontuação obtida dentre os candidatos, após realizada a avaliação pela Comissão Examinadora, será atribuída a nota máxima, 10 (dez), que será considerada a pontuação de referência e denominada Pontuação de Títulos Máxima (PTM). Aos demais candidatos, será atribuída uma nota proporcional à PTM.

3.1.4. Estarão eliminados do processo seletivo os candidatos que não atingirem, na segunda fase da seleção pública, a nota final mínima para aprovação.

### 4. DOS RESULTADOS

4.1 A classificação dos candidatos obedecerá à ordem decrescente da nota final, observada a nota final mínima de 7,00 (sete) para aprovação.

4.2. O edital distribuirá 01 (uma) vaga por Programa de Pós-Graduação e o quantitativo máximo de candidatos classificados para cada vaga será de acordo com o estabelecido no Anexo II do Decreto N. 6.944/2009, conforme quadro a seguir:

#### QUADRO DE VAGAS

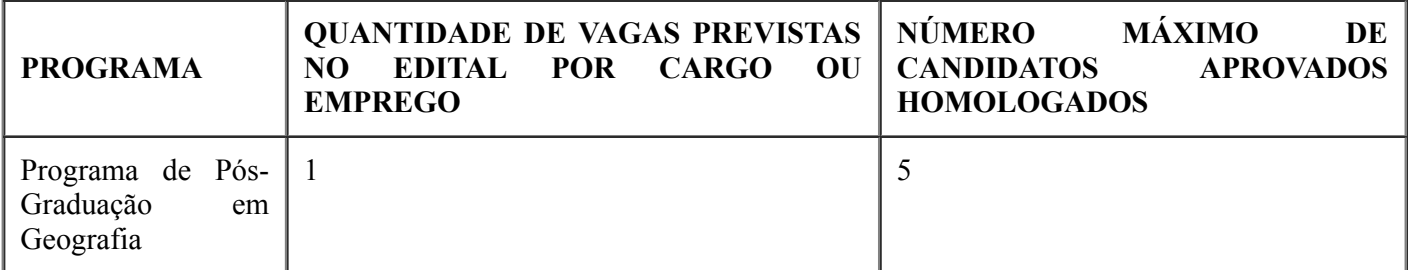

4.3. Os candidatos não classificados no número máximo de aprovados de que trata o subitem anterior, ainda que tenham atingido a nota mínima estabelecida para habilitação, estarão automaticamente reprovados na seleção pública, de acordo com o Decreto N. 6.944/2009.

4.4. Em caso de empate na nota final, terá preferência o candidato que tiver idade igual ou superior a sessenta anos, no último dia de inscrições neste processo seletivo simplificado, conforme parágrafo único do Art. 27 da Lei N. 10.741/2003 (Estatuto do Idoso).

4.4.1 Caso mais de um candidato tenha idade igual ou superior a sessenta anos, terá preferência o candidato de maior idade.

4.5. Após ser divulgado em sessão pública, o resultado da seleção pública será afixado em local de fácil acesso ao público, na Subunidade responsável pela seleção, e será publicado na página do processo seletivo simplificado, no sítio da UFPel.

## 5. DOS RECURSOS DOS RESULTADOS

5.1. Após a publicação do resultado da seleção pública na página do processo seletivo simplificado, no sítio da UFPel, os candidatos terão o prazo de 3 (três) dias úteis para requerer revisão de suas avaliações em requerimento devidamente protocolado, dirigido ao Coordenador da Subunidade responsável pela seleção. A solicitação de revisão poderá ser encaminhada pessoalmente ou via correio.

5.2. A Comissão Examinadora terá o prazo de 3 (três) dias úteis para análise e decisão dos recursos e após dará ciência aos candidatos da resposta dos recursos impetrados.

## 6. DA HOMOLOGAÇÃO DOS RESULTADOS

O resultado do processo seletivo simplificado será homologado pela Pró-Reitoria de Pesquisa, Pós-Graduação e Inovação e pelo Conselho de Ensino, Pesquisa e Extensão, para após ser encaminhado à Coordenadoria de Concursos/PROGEP para providências cabíveis.

### 7. DA REMUNERAÇÃO

7.1. A remuneração do Professor Visitante será da seguinte forma, respeitando a Resolução 35/2017 UFPel:

- Professor Visitante 1: para portadores de título de Doutor, com o mínimo de 10 (dez) anos de comprovada  $\bullet$ experiência acadêmica, científica ou técnico-profissional contados a partir da data da titulação em referência, com remuneração equivalente a Nível E, com dedicação exclusiva.
- $\bullet$ Professor Visitante 2: para portadores do título de Doutor, com até 05 (cinco) anos de comprovada experiência acadêmica, científica ou técnico-profissional, contadas a partir da data da titulação em referência, com remuneração equivalente à de professor Nível D1, com dedicação exclusiva.
- Professores Estrangeiros com título de Doutor e comprovada experiência acadêmica, científica ou técnico- $\bullet$ profissional com remuneração equivalente a Nível E correspondente à remuneração de Professor Titular, com dedicação exclusiva.

7.2. Valor mensal da remuneração será composto pelo Vencimento Básico e Retribuição por Titulação, conforme Lei N. 12.772/2012:

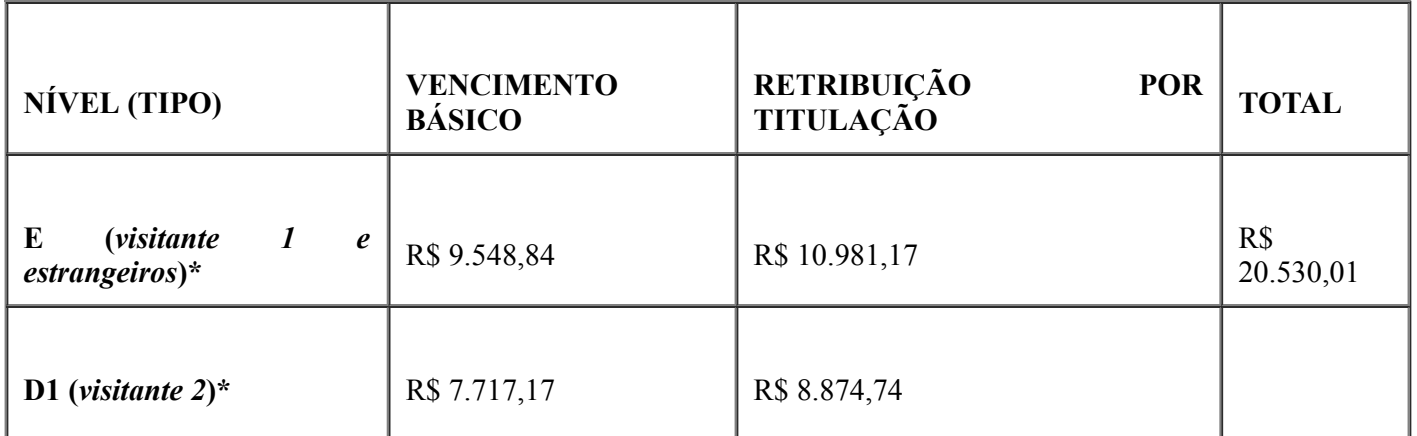

### \*Com dedicação exclusiva

### 8. DA DURAÇÃO DO CONTRATO

- Professor Visitante de nacionalidade brasileira: prazo inicial de até 12 (doze) meses, podendo ser  $\bullet$ prorrogado por igual período;
- Professor Visitante de nacionalidade estrangeira: prazo inicial de até 24 (vinte e quatro) meses, podendo ser prorrogado por igual período.

### 9. DO PRAZO DE VALIDADE DO PROCESSO SELETIVO SIMPLIFICADO

O prazo de validade do processo seletivo simplificado será de um 1 (um) ano a contar da data da  $\bullet$ publicação da homologação do resultado no Diário Oficial da União (DOU), podendo ser prorrogado por igual período, por solicitação da Coordenação do Programa de Pós-Graduação.

#### 10. DAS DISPOSIÇÕES FINAIS

10.1. A participação no processo seletivo simplificado implica, desde logo, o conhecimento e a tácita aceitação das condições estabelecidas no inteiro teor deste Edital e demais expedientes reguladores desta seleção pública.

10.2. Só poderão ser contratados candidatos que anteriormente exerceram atividades com base na Lei N. 8.745/1993 cujos contratos tenham expirado a mais de 24 (vinte e quatro) meses.

10.3. Só poderão ser contratados candidatos estrangeiros que apresentarem visto permanente no Brasil na data de assinatura do contrato, ou ainda os que apresentarem visto temporário na condição de cientista, pesquisador, professor, técnico ou profissional de outra categoria, sob regime de contrato ou a serviço do governo brasileiro, conforme previsto pela Lei N. 6.815, de 19 de agosto de 1980.

10.4. É proibida a contratação, nos termos desta Lei, de servidores da Administração direta ou indireta da União, dos Estados, do Distrito Federal e dos Municípios, bem como de empregados ou servidores de suas subsidiárias e controladas.

10.5. Não será admitido candidato a professor visitante que seja servidor aposentado para atuação na mesma unidade universitária em que se deu a aposentadoria, conforme previsto no Art. 6º, item I da Resolução N. 035/2017 – UFPel.

10.6. Informações referentes ao Edital poderão ser obtidas no Programa de Pós-Graduação em Geografia e/ou na unidade responsável pela seleção.

#### Pelotas, 11 de outubro de 2022. \_\_\_\_\_\_\_\_\_\_\_\_\_\_\_\_\_\_\_\_\_\_\_\_\_\_\_\_\_\_\_\_\_\_\_\_\_\_\_\_\_\_\_\_\_\_\_\_

Profa. Liz Cristiane Dias Coordenadora do Programa de Pós-Graduação em Geografia

 $\mathcal{L}_\text{max}$  and  $\mathcal{L}_\text{max}$  and  $\mathcal{L}_\text{max}$  and  $\mathcal{L}_\text{max}$  and  $\mathcal{L}_\text{max}$ Prof. Sebastião Peres Diretor do Instituto de Ciências Humanas

 $\mathcal{L}_\text{max}$  and  $\mathcal{L}_\text{max}$  and  $\mathcal{L}_\text{max}$  and  $\mathcal{L}_\text{max}$  and  $\mathcal{L}_\text{max}$ Profa. Isabela Fernandes Andrade Reitora da UFPEL

1. DOS ANEXOS

1.1. Integram este Edital, independentemente de transcrição, os seguintes anexos:

1.1.1. Anexo I – Formulário de Inscrição para Seleção de Professor Visitante (1892153).

1.1.2. Anexo II– Quadro de Pontuação da Produção (1892158)

Documento assinado eletronicamente por SEBASTIAO PERES, Professor do Magistério Superior, em [13/10/2022,](http://www.planalto.gov.br/ccivil_03/_Ato2019-2022/2020/decreto/D10543.htm) às 09:06, conforme horário oficial de Brasília, com fundamento no art. 4º, § 3º, do Decreto nº

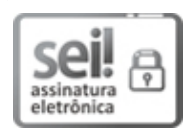

10.543, de 13 de [novembro](http://www.planalto.gov.br/ccivil_03/_Ato2019-2022/2020/decreto/D10543.htm) de 2020.

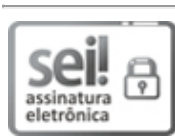

Documento assinado eletronicamente por LIZ CRISTIANE DIAS, Coordenadora de Curso de Pós-Graduação, Programa de Pós-Graduação em Geografia, em 13/10/2022, às 10:22, conforme horário oficial de Brasília, com fundamento no art. 4º, § 3º, do Decreto nº 10.543, de 13 de [novembro](http://www.planalto.gov.br/ccivil_03/_Ato2019-2022/2020/decreto/D10543.htm) de 2020.

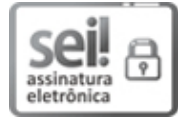

Documento assinado eletronicamente por BRUNO NUNES BATISTA, Coordenador Adjunto, em 13/10/2022, às 14:45, conforme horário oficial de Brasília, com [fundamento](http://www.planalto.gov.br/ccivil_03/_Ato2019-2022/2020/decreto/D10543.htm) no art. 4º, § 3º, do Decreto nº 10.543, de 13 de novembro de 2020.

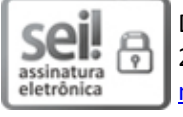

Documento assinado eletronicamente por ISABELA FERNANDES ANDRADE, Reitora, em 18/10/2022, às 21:44, conforme horário oficial de Brasília, com [fundamento](http://www.planalto.gov.br/ccivil_03/_Ato2019-2022/2020/decreto/D10543.htm) no art. 4º, § 3º, do Decreto nº 10.543, de 13 de novembro de 2020.

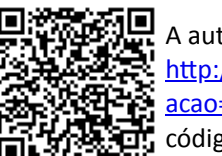

A autenticidade deste documento pode ser conferida no site http://sei.ufpel.edu.br/sei/controlador\_externo.php? [acao=documento\\_conferir&id\\_orgao\\_acesso\\_externo=0,](https://sei.ufpel.edu.br/sei/controlador_externo.php?acao=documento_conferir&id_orgao_acesso_externo=0) informando o código verificador 1897580 e o código CRC 63CEBD4A.

**Referência:** Processo nº 23110.018357/2022-16 SEI nº 1897580